# LEITFADEN FÜR WISSENSCHAFTLICHE ARBEITEN  $AM$ KÖLNER INSTITUT FÜR WIRTSCHAFTSINFORMATIK

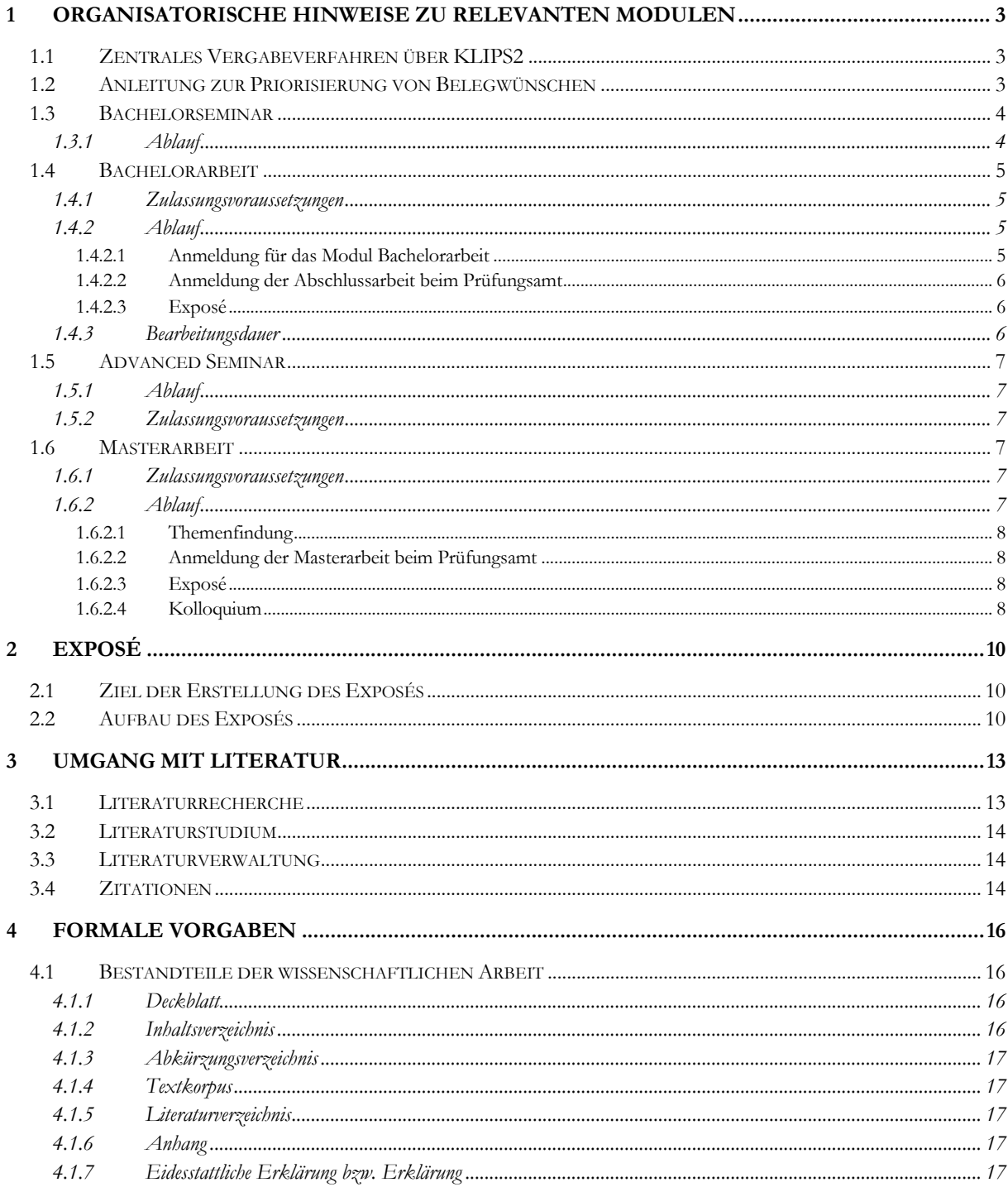

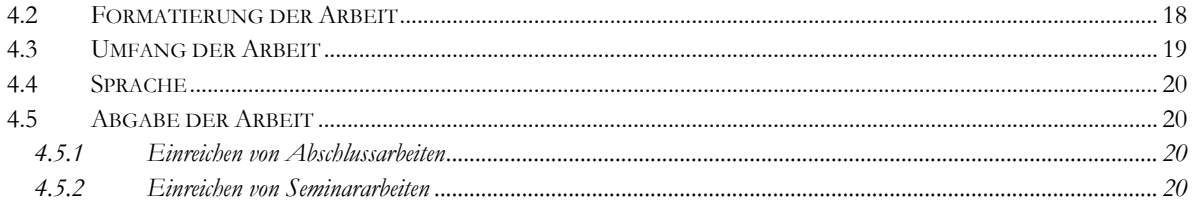

# 1 ORGANISATORISCHE HINWEISE ZU RELEVANTEN MODULEN

In diesem Kapitel finden Sie Informationen zum organisatorischen Ablauf der für wissenschaftliche Arbeiten relevanten Module. Abweichungen zu den hier beschriebenen Abläufen können in den einzelnen Veranstaltungen vorkommen. Verbindliche Auskünfte können daher nur die für das jeweilige Seminar zuständigen Mitarbeiter erteilen. Bei Rückfragen oder Hinweisen zu diesem Dokument wenden Sie sich bitte an Phil Diegmann (diegmann@wiso.uni-koeln.de) oder Mario Müller (mario.mueller@wiso.uni-koeln.de).

## 1.1 Zentrales Vergabeverfahren über KLIPS2

Die Anmeldung und Platzvergabe für die Module Bachelorseminar, Bachelorarbeit und Advanced Seminar erfolgen am Kölner Institut für Wirtschaftsinformatik (KIWI) durch ein zentrales Vergabeverfahren. Das Modul Masterarbeit ist hiervon ausgenommen.

Im ersten Schritt des Verfahrens melden die Studierenden sich für das jeweilige Modul über KLIPS2 an. Diese Belegung erfolgt in der **ersten Belegphase** durch Abgabe von priorisierten Belegwünschen. Für ein Modul müssen mehrere priorisierte Belegwünsche abgegeben werden, das bedeutet, dass die Studierenden innerhalb eines Moduls zwischen den Lehrveranstaltungen bei verschiedenen Dozenten priorisieren müssen. Eine Anleitung zur Priorisierung der Lehrveranstaltungen über KLIPS2 finden Sie in Kapitel 1.2.

Die Zuweisung eines Platzes für ein bestimmtes Modul (in KLIPS2 "Fixplatz" genannt) erfolgt automatisch durch KLIPS2 nach der ersten Belegphase. Jedem Studierenden wird, unter Berücksichtigung der verfügbaren Kapazitäten, ein Platz in einem Bachelorseminar, Advanced Seminar bzw. die Betreuung an einem Lehrstuhl zugeteilt, welcher mit einer möglichst hohen Priorität belegt wurde. Eine Zuweisung von mehreren Plätzen (d.h. an mehreren Lehrstühlen) in einem Modul wird dabei automatisch verhindert (es werden z.B. nicht jeweils ein Fixplatz an zwei Lehrstühlen im Modul Bachelorseminar zugewiesen).

**Studierende sollten zwingend mehrere priorisierte Belegwünsche für ein Modul abgeben!** Nur durch mehrere Belegwünsche kann sichergestellt werden, dass nach der Belegphase auf jeden Fall ein Fixplatz zugewiesen werden kann. Gibt ein Studierender nur einen Belegwunsch ab und kann dieser aufgrund beschränkter Kapazitäten nicht als Fixplatz zugewiesen werden, wird dem betreffenden Studierenden in diesem Modul gar kein Platz zugewiesen. Es ist ratsam, Belegwünsche (sprich, Prioritäten) für alle Lehrstühle abzugeben.

Weitere Hinweise zur Priorisierung von Belegwünschen finden Sie beim KLIPS2 Support unter http://klips2support.uni-koeln.de/12147.html

## 1.2 Anleitung zur Priorisierung von Belegwünschen

### **Wie kann ich meine Belegwünsche priorisieren?**

Zunächst meldet man sich wie gewohnt für die entsprechenden Lehrveranstaltungen in KLIPS2 an. KLIPS2 priorisiert dabei automatisch anhand der Reihenfolge der Anmeldungen. Deshalb sollte man im Anschluss an die Anmeldung explizit die Priorisierung prüfen und ggf. anpassen. Zur Kontrolle der Priorisierungen geht man wie folgt vor:

1. Schritt: Fenster "LV-An/Abmeldung" öffnen

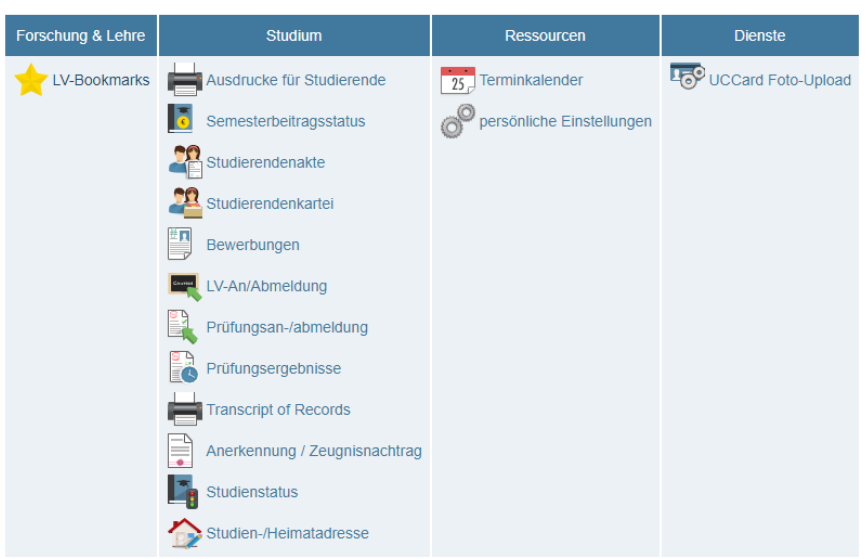

#### 2. Schritt: Fenster "Belegwünsche priorisieren" öffnen

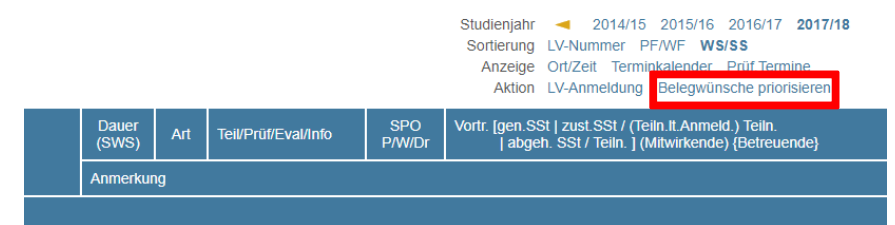

#### **3. Schritt:** Belegwünsche kontrollieren und ggf. anpassen

### 1.3 Bachelorseminar

Das Bachelorseminar wird jedes Semester angeboten und erstreckt sich über das ganze Semester.

Ziel des Bachelorseminars ist es, den Studierenden grundlegende Kenntnisse und Fähigkeiten für das selbstständige erstellen wissenschaftlicher Arbeiten zu vermitteln. Die Studenten setzen sich eigenständig mit einem aktuellen Thema der Wirtschaftsinformatik auseinander. Sie arbeiten sich selbstständig in ein Thema ein und erfassen, recherchieren, selektieren, analysieren und synthetisieren die für das Thema relevante wissenschaftliche Literatur aus elektronischen und nicht-elektronischen wissenschaftlichen Literaturbeständen. Sie verfassen eine schriftliche Seminararbeit zum gewählten Thema, in der Sie wissenschaftliche Standards zur Zitation fremder Arbeiten und Gedanken in der eigenen Arbeit anwenden. Die Studierenden präsentieren und verteidigen darüber hinaus die Ergebnisse der Seminararbeit in einem Einzel- oder Gruppenreferat und ergänzen ggf. in Koreferaten die Referate anderer Teilnehmer kritisch und führen einen wissenschaftlichen Diskurs.

### 1.3.1 Ablauf

Im ersten Schritt erfolgt in der **ersten Belegphase** die Belegung des Bachelorseminars durch das zentrale Vergabeverfahren über KLIPS2 (siehe 1.1). Im Anschluss an die Belegphase erfolgt die Zuteilung der Fixplätze. Der erste Präsenztermin des Bachelorseminar findet i.d.R. am ersten Tag des Semesters statt. An diesem findet der Kick-off Termin statt, bei dem alle organisatorischen Details besprochen und die zu vergebenen Themen vorgestellt werden. Unmittelbar nach dem Kick-off Termin findet i.d.R. der Präsenztag des Kurses "Wissenschaftliches Arbeiten: Flipped Classroom" statt. **Dieser Kurs ist verpflichtender Bestandteil des Bachelorseminars und Voraussetzung aller weiteren Module, die das Schreiben einer wissenschaftlichen Arbeit beinhalten. Die Online-Inhalte des Kurses müssen zwingend vor dem Präsenztag bearbeitet werden!** Die Inhalte werden für das Schreiben der Bachelorseminararbeit vorausgesetzt und sind nicht mehr Gegenstand der Betreuung! Der Kurs ist zu finden unter: https://www.ilias.uni-koeln.de/ilias/goto\_uk\_crs\_2169357.html . Bei Teilnahme an einem Bachelorseminar ist keine gesonderte Anmeldung für den Präsenztag in ILIAS notwendig.

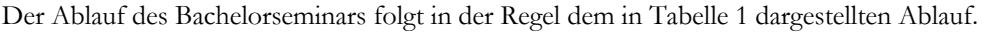

| <b>Bereich</b>          | Zeitpunkt                          | Aktivitäten                                                                                                    |                                                                                                    |  |
|-------------------------|------------------------------------|----------------------------------------------------------------------------------------------------|----------------------------------------------------------------------------------------------------|--|
| KLIPS2                  | <b>Erste Belegphase</b>            | 1) Anmeldung über KLIPS2<br>Studierende melden sich über Klips2 durch Abgabe von Prioritäten für das Modul<br>Bachelorseminar an.<br>2) Zuordnung<br>Zuordnung der Studierenden auf die Lehrstühle wird bekannt gegeben. |                                                                                                    |  |
|                         | Veröffentlichung<br>der Ergebnisse |                                                                                                    |                                                                                                    |  |
| Präsenzveranstaltung    | <b>Erster Tag des</b>              | 3) Kick-Off Veranstaltung                                                                                                    | 4) Wissenschaftliches Arbeiten:                                                                    |  |
|                         | <b>Semesters</b>                   | I.d.R. spätmöglichster Zeitpunkt für die<br>Prüfungsanmeldung über KLIPS2.                                                                                                    | Flipped Classroom-<br>Präsenztermin                                                                |  |
|                         |                                    | Veröffentlichung der angebotenen<br>Bachelorseminarthemen.                                                                                                    | Online-Inhalte müssen vor dem<br>Präsenztag eigenständig erarbeitet<br>werden.                     |  |
| Themenvergabe           | Unmittelbar nach                   | 4) Abgabe Themenpräferenzen                                                                                                    |                                                                                                    |  |
|                         | dem Kick-off                       | Studierende geben über ILIAS-Umfrage Präferenzen zu den Bachelorseminarthemen<br>ab.                                                                                                    |                                                                                                    |  |
|                         | Ca. eine Woche                     | 5) Themenzuordnung                                                                                                    | 6) Initiale Besprechung des                                                                        |  |
|                         | nach Kick-Off                      | Die Studierenden werden einem Thema und                                                                                                    | Themas                                                                                             |  |
|                         |                                    | Betreuer zugeordnet.                                                                                                    | Studierende nehmen selbstständig<br>Kontakt zu Betreuer auf um das<br>Thema initial zu besprechen. |  |
| Bearbeitungszeit        | Ab                                 | 7) Anfertigung Bachelorseminararbeit                                                                                                    |                                                                                                    |  |
|                         | Themenzuordnung                    | Der Student fertigt seine Bachelorarbeit an. Für die Rücksprachen mit dem Betreuer<br>sind i.d.R. zwei Meilensteine vorgesehen.                                                                                          |                                                                                                    |  |
|                         | Während des                        | 8) Ggf. weitere Präsenztermine                                                                                                    |                                                                                                    |  |
|                         | <b>Semesters</b>                   | Ggf. werden im Verlauf des Semesters weitere Präsenztermine (z.B.<br>Präsentationstraining) durchgeführt. Diese werden über ILIAS und beim Kick-off<br>Meeting kommuniziert.                                             |                                                                                                    |  |
|                         | Ende der                           | 9) Abgabe der Bachelorseminararbeit                                                                                                    |                                                                                                    |  |
|                         | Bearbeitungszeit                   | Der Student gibt die Bachelorseminararbeit fristgerecht entsprechend der Absprachen<br>mit dem Betreuer ab.                                                                                                    |                                                                                                    |  |
| Abschlusspräsentationen | Nach Ende der                      | 10) Durchführung der Abschlusspräsentationen<br>Studierende präsentieren ihre Arbeit und diskutieren diese kritisch mit Kommilitonen.                                                                                    |                                                                                                    |  |
|                         | Bearbeitungszeit                   |                                                                                                    |                                                                                                    |  |

**TABELLE 1: ABLAUF BACHELORSEMINAR**

## 1.4 Bachelorarbeit

Es sind zwingend die Vorgaben der Prüfungsordnungen in ihrer jeweils aktuellen Fassung sowie weitere Vorgaben des Wiso-Prüfungsamtes zu beachten: https://www.wiso.unikoeln.de/de/fakultaet/dekanat/pruefungsaemter/po-2015/abschlussarbeiten/

### 1.4.1 Zulassungsvoraussetzungen

Es wird empfohlen vor der Bachelorarbeit das Bachelorseminar zu absolvieren.

Der Kurs "Flipped Classroom: Wissenschaftliches Arbeiten" muss zwingend vor dem Beginn der Bachelorarbeit absolviert werden. Sofern der Kurs nicht schon im Rahmen des Bachelorseminars absolviert wurde, muss dieser gesondert absolviert werden. Erkundigen Sie sich dafür im entsprechenden ILIAS-Kurs (https://www.ilias.unikoeln.de/ilias/goto\_uk\_crs\_2169357.html) nach dem nächsten Präsenztagtermin. Inhalte werden für die Bachelorarbeit vorausgesetzt und sind nicht mehr Gegenstand der Betreuung!

## 1.4.2 Ablauf

### 1.4.2.1 Anmeldung für das Modul Bachelorarbeit

Im ersten Schritt erfolgt in der **ersten Belegphase** die Belegung des Moduls Bachelorarbeit durch das zentrale Vergabeverfahren über KLIPS2 (siehe 1.1). Im Anschluss an die Belegphase erfolgt die Zuteilung der Fixplätze. Die Startermine sind jeweils der erste Werktag in den Monaten:

- November (Wintersemester)
- Mai (Sommersemester)

Die Vergabe der Bachelorarbeitsthemen beginnt i.d.R. etwa 2-3 Wochen vor dem jeweiligen Starttermin. Dabei werden die offenen Bachelorarbeitsthemen über ILIAS veröffentlicht. Im Anschluss geben die Studierenden über ILIAS Präferenzen zu den Themen ab. Alle Studierenden werden im Anschluss einem Thema und Betreuer zugewiesen.

Studierende sollten sich nach der Themen- und Betreuerzuteilung unmittelbar bei ihrem Betreuer melden und um eine initiale Besprechung bitten.

#### 1.4.2.2 Anmeldung der Abschlussarbeit beim Prüfungsamt

Die Anmeldung der Abschlussarbeit beim Prüfungsamt erfolgt durch den Betreuer der Abschlussarbeit, welcher den Studierenden mittels eines Formulars verbindlich für die Abschlussarbeit beim Prüfungsamt anmeldet. Dazu muss der Betreuer dem Prüfungsamt das Thema, den Bearbeitungszeitpunkt, sowie den Prüfer der Abschlussarbeit melden. Die Anmeldung ist zwingend vom Studierenden zu unterschreiben. Über den Erfolg der Anmeldung erhält der Student schriftlich Bescheid – je nach Art der Abschlussarbeit innerhalb weniger Tage bis zu innerhalb eines Monats nach der Meldung. In diesem Schreiben wird der Titel der angestrebten Abschlussarbeit und der **späteste Abgabetermin** bekanntgegeben. Es ist darauf zu achten, den Titel aus dem Schreiben des Prüfungsamtes für die Abschlussarbeit exakt zu übernehmen bzw. vor einer Änderung zunächst Kontakt mit dem Betreuer aufzunehmen.

#### 1.4.2.3 Exposé

Der erste Schritt bei der Bearbeitung der Bachelorarbeit ist die Erstellung eines Exposés. Hierfür sind i.d.R. 2 Wochen Bearbeitungszeit einzuplanen.

#### 1.4.3 Bearbeitungsdauer

Wird das Modul Bachelorarbeit im Rahmen des Hauptfachs Information Systems und nach der Prüfungsordnung 2015 abgelegt, beträgt die Bearbeitungszeit für die Bachelorarbeit maximal 12 Wochen beginnend mit der Ausgabe des Themas.

Für Studenten anderer WiSo-Bachelor-Studiengänge gelten möglicherweise andere Rahmenbedingungen. Diese sind beim Prüfungsamt zu erfragen.

Tabelle 2 zeigt den typischen Ablauf des Moduls Bachelorarbeit.

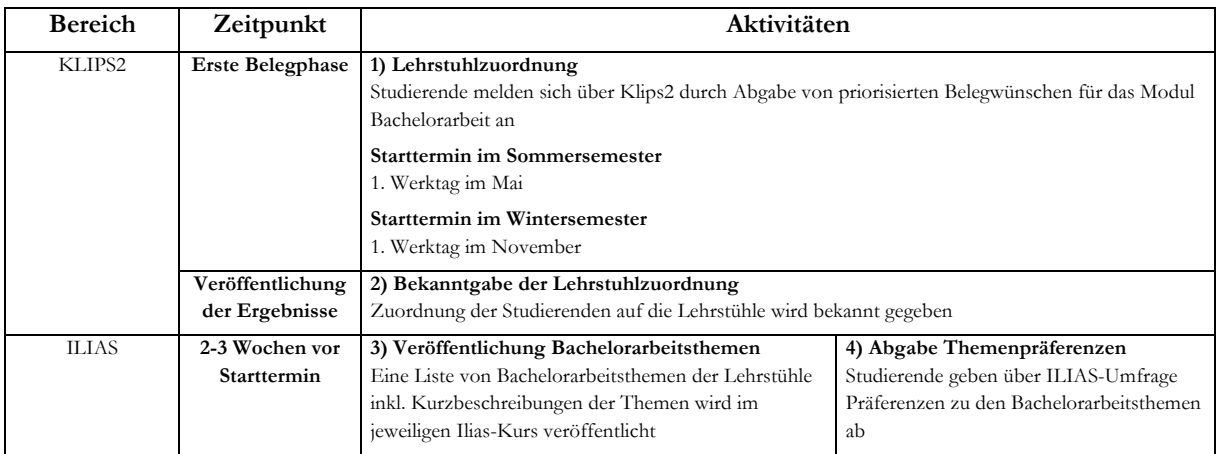

|                  |                                           | 5) Themenzuordnung<br>Die Studierenden werden einem Thema und Betreuer<br>zugeordnet                                                                               | 6) Besprechung Thema<br>Studierende nehmen selbstständig Kontakt<br>zu Betreuer auf |  |  |
|------------------|-------------------------------------------|----------------------------------------------------------------------------------------------------|-------------------------------------------------------------------------------------|--|--|
|                  | Starttermin                               | 7) Anmeldung der Arbeit beim Prüfungsamt                                                                                                    |                                                                                     |  |  |
|                  |                                           | Die Studierenden unterschreiben beim Betreuer die Anmeldung der Arbeit für das Prüfungsamt. Die<br>Anmeldung wird über den Betreuer an das Prüfungsamt übermittelt |                                                                                     |  |  |
| Exposé           |                                           | 8) Beginn Anfertigung Exposé<br>Die Studierenden beginnen mit der Anfertigung des Exposés                                                                          |                                                                                     |  |  |
|                  |                                           |                                                                                                    |                                                                                     |  |  |
|                  | 2 Wochen nach                             | 9) Abgabe Exposé                                                                                                    |                                                                                     |  |  |
|                  | Starttermin                               | Das Exposé wird bis zum vereinbarten Termin beim Betreuer eingereicht (per Email, i.d.R.                                                                           |                                                                                     |  |  |
|                  |                                           | spätestens 2 Wochen nach Starttermin). In Absprache mit dem Betreuer ist es möglich, vor dem                                                                       |                                                                                     |  |  |
|                  |                                           | Abgabetermin eine Entwurfsfassung abzugeben, zu der der Betreuer Rückmeldung gibt und die der                                                                      |                                                                                     |  |  |
|                  |                                           | Student dann überarbeitet und bis zum Abgabetermin einreichen kann. Mehr als eine solche Iteration                                                                 |                                                                                     |  |  |
|                  |                                           | ist i.d.R. nicht möglich.                                                                                                    |                                                                                     |  |  |
|                  |                                           |                                                                                                    |                                                                                     |  |  |
| Bachelorarbeit   | Nach Abgabe des                           | 10) Anfertigung Bachelorarbeit                                                                                                    |                                                                                     |  |  |
| Exposés          |                                           | Der Student fertigt seine Bachelorarbeit an. Rücksprachen mit dem Betreuer sind möglich.                                                                           |                                                                                     |  |  |
|                  |                                           |                                                                                                    |                                                                                     |  |  |
|                  | Ende der<br>11) Abgabe der Bachelorarbeit |                                                                                                    |                                                                                     |  |  |
| Bearbeitungszeit |                                           | Der Student gibt die Bachelorarbeit fristgerecht und entsprechend den formalen Vorgaben des                                                                        |                                                                                     |  |  |
|                  |                                           | Prüfungsamtes, allgemeinen Vorgaben des Lehrstuhls sowie weiteren Absprachen mit dem Betreuer                                                                      |                                                                                     |  |  |
|                  |                                           | beim Prüfungsamt ab                                                                                                    |                                                                                     |  |  |

**TABELLE 2: ABLAUF BACHELORARBEIT**

## 1.5 Advanced Seminar

### 1.5.1 Ablauf

Im ersten Schritt erfolgt in der **ersten Belegphase** die Belegung des Advanced Seminars durch das zentrale Vergabeverfahren über KLIPS2 (siehe 1.1). Im Anschluss an die Belegphase erfolgt die Zuteilung der Fixplätze. Die organisatorischen Aspekte der Veranstaltung werden in den jeweiligen Seminaren über KLIPS2 und/oder ILIAS kommuniziert.

### 1.5.2 Zulassungsvoraussetzungen

Der Kurs "Flipped Classroom: Wissenschaftliches Arbeiten" muss zwingend vor dem Beginn des Advanced Seminar absolviert worden sein. Sofern der Kurs nicht schon im Rahmen eines anderen Moduls absolviert wurde, muss dieser gesondert absolviert werden. Erkundigen Sie sich dafür im entsprechenden ILIAS-Kurs (https://www.ilias.uni-koeln.de/ilias/goto\_uk\_crs\_2169357.html ) nach dem nächsten Präsenztagtermin. Die Inhalte werden für das Advanced Seminar vorausgesetzt und sind nicht mehr Gegenstand der Betreuung!

## 1.6 Masterarbeit

Es sind zwingend die Vorgaben der Prüfungsordnungen in ihrer jeweils aktuellen Fassung sowie weitere Vorgaben des Wiso-Prüfungsamtes zu beachten: https://www.wiso.unikoeln.de/de/fakultaet/dekanat/pruefungsaemter/po-2015/abschlussarbeiten/

### 1.6.1 Zulassungsvoraussetzungen

Der Kurs "Flipped Classroom: Wissenschaftliches Arbeiten" muss zwingend vor dem Beginn der Masterarbeit absolviert worden sein. Sofern der Kurs nicht schon im Rahmen eines anderen Moduls absolviert wurde, muss dieser gesondert absolviert werden. Erkundigen Sie sich dafür im entsprechenden ILIAS-Kurs (https://www.ilias.uni-koeln.de/ilias/goto\_uk\_crs\_2169357.html ) nach dem nächsten Präsenztagtermin. Die Inhalte werden für die Masterarbeit vorausgesetzt und sind nicht mehr Gegenstand der Betreuung!

### 1.6.2 Ablauf

Für das Schreiben der Masterarbeit ist keine vorherige Anmeldung über KLIPS2 erforderlich.

### 1.6.2.1 Themenfindung

Der erste Schritt im Ablauf einer Masterarbeit am KIWI ist die Themenfindung. Im Vorfeld sollte der Studierende sich überlegen: Was sind seine Stärken und Interessen? Gehört hierzu Programmieren und möchte der Studierende eine Arbeit anfertigen, die eine Implementierung erfordert, oder lieber eine empirische Arbeit erstellen und statistisch arbeiten? Liegt ihm eher eine konzeptionelle Arbeit oder interessiert ihn vielleicht eine Literaturrecherche zu einem bestimmten Thema? Der Studierende sollte die Forschungsschwerpunkte sowie die angebotenen Themen auf den Webseiten der Lehrstühle sondieren und die verantwortlichen Mitarbeiter kontaktieren. Er kann auch Dozenten in Lehrveranstaltungen ansprechen und sich nach Themen erkundigen, wenn ihn eine Veranstaltung des Instituts besonders interessiert hat. Nach der Kontaktaufnahme wird der Betreuer i.d.R. ein initiales Gespräch vereinbaren, in dem die Ausgestaltung des Themas und das weitere Vorgehen besprochen werden.

Im Falle eines eigenen Themenvorschlags können Sie sich an den auf den Webseiten der Lehrstühle beschriebenen Forschungsthemen orientieren, um potenzielle Ansprechpartner zu identifizieren, oder Sie wenden sich an Kai Spindeldreher (spindeldreher@wiso.uni-koeln.de).

#### 1.6.2.2 Anmeldung der Masterarbeit beim Prüfungsamt

Die Anmeldung der Masterarbeit beim Prüfungsamt erfolgt durch den Betreuer der Masterarbeit, welcher den Studierenden mittels eines Formulars verbindlich für die Abschlussarbeit beim Prüfungsamt anmeldet. Dazu muss der Betreuer dem Prüfungsamt das Thema, den Bearbeitungszeitpunkt, sowie den Prüfer der Abschlussarbeit melden. Die Anmeldung ist zwingend vom Studierenden zu unterschreiben. Über den Erfolg der Anmeldung erhält der Studierende dann schriftlich Bescheid. In diesem Schreiben wird der Titel der Abschlussarbeit und der späteste Abgabetermin bekanntgegeben. Es ist darauf zu achten, den Titel aus dem Schreiben des Prüfungsamtes für die Abschlussarbeit exakt zu übernehmen bzw. vor Änderungen zunächst Kontakt mit dem Betreuer aufzunehmen.

#### 1.6.2.3 Exposé

Der erste Schritt bei der Bearbeitung der Masterarbeit ist das Erstellen eines Exposés. Die Bearbeitungszeit beträgt i.d.R. wenige Wochen. Diese ist aber unbedingt mit dem Betreuer der Arbeit abzustimmen.

#### 1.6.2.4 Kolloquium

Das Masterkolloquium dient dazu, nach der ersten Einarbeitung in das Thema und der Konzipierung der Masterarbeit im Rahmen des Exposés die bisher geplante Herangehensweise an das Thema mit dem Betreuer/Prüfer, mehreren wissenschaftlichen Mitarbeitern und ggf. anderen studentischen Teilnehmern des Masterkolloquiums konstruktiv-kritisch zu diskutieren. Der Termin des Kolloquiums wird in Absprache mit dem Betreuer vereinbart.

Das Kolloquium läuft i.d.R. wie folgt ab: Jeder Studierende stellt zunächst seine geplante Masterarbeit vor. Dieser Vortrag soll zwischen zehn und 15 Minuten dauern. Inhalt und Gliederung des Vortrags orientieren sich grundsätzlich am Exposé. Es bietet sich an, einige Kopien des Exposés an die Teilnehmer des Masterkolloquiums zu verteilen. Der Vortrag sollte allerdings so konzipiert sein, dass er die wesentlichen Eckpunkte der geplanten Masterarbeit (Motivation, Problemstellung, Forschungsfrage, Einordnung, Vorgehensweise, mögliche Ergebnisse) prägnant und kohärent darstellt, auch ohne, dass man das Exposé gelesen haben muss.

In der anschließenden Frage- und Diskussionsrunde des Masterkolloquiums von 15-30 Minuten haben die Zuhörer Gelegenheit, zu Einzelheiten des Vortrages bzw. der geplanten Masterarbeit nachzufragen bzw. Hinweise oder Verbesserungsvorschläge zu geben. Der Studierende sollte sich bewusst sein, dass es allen Teilnehmern nicht darum geht, das geplante Vorhaben zu diskreditieren, sondern es konstruktiv zu verbessern und wertvolle Hilfestellung zu geben. Alles, was die Zuhörer nicht verstanden haben, deutet potenziell auf Schwächen in der Konzeption der späteren Masterarbeit hin, die in der weiteren Bearbeitung (oder der späteren Bewertung) Probleme bereiten könnten. Umgekehrt lassen sich viele der im Masterkolloquium erkannten Schwächen noch rechtzeitig vor Beginn der eigentlichen Masterarbeit korrigieren. Es bietet sich daher an, dass der Studierende sich Notizen macht und auch seinerseits nachhakt, falls er eine Anmerkung nicht verstanden hat oder für nicht zutreffend erachtet. So kann eine fruchtbare Diskussion entstehen, von der die Masterarbeit profitiert.

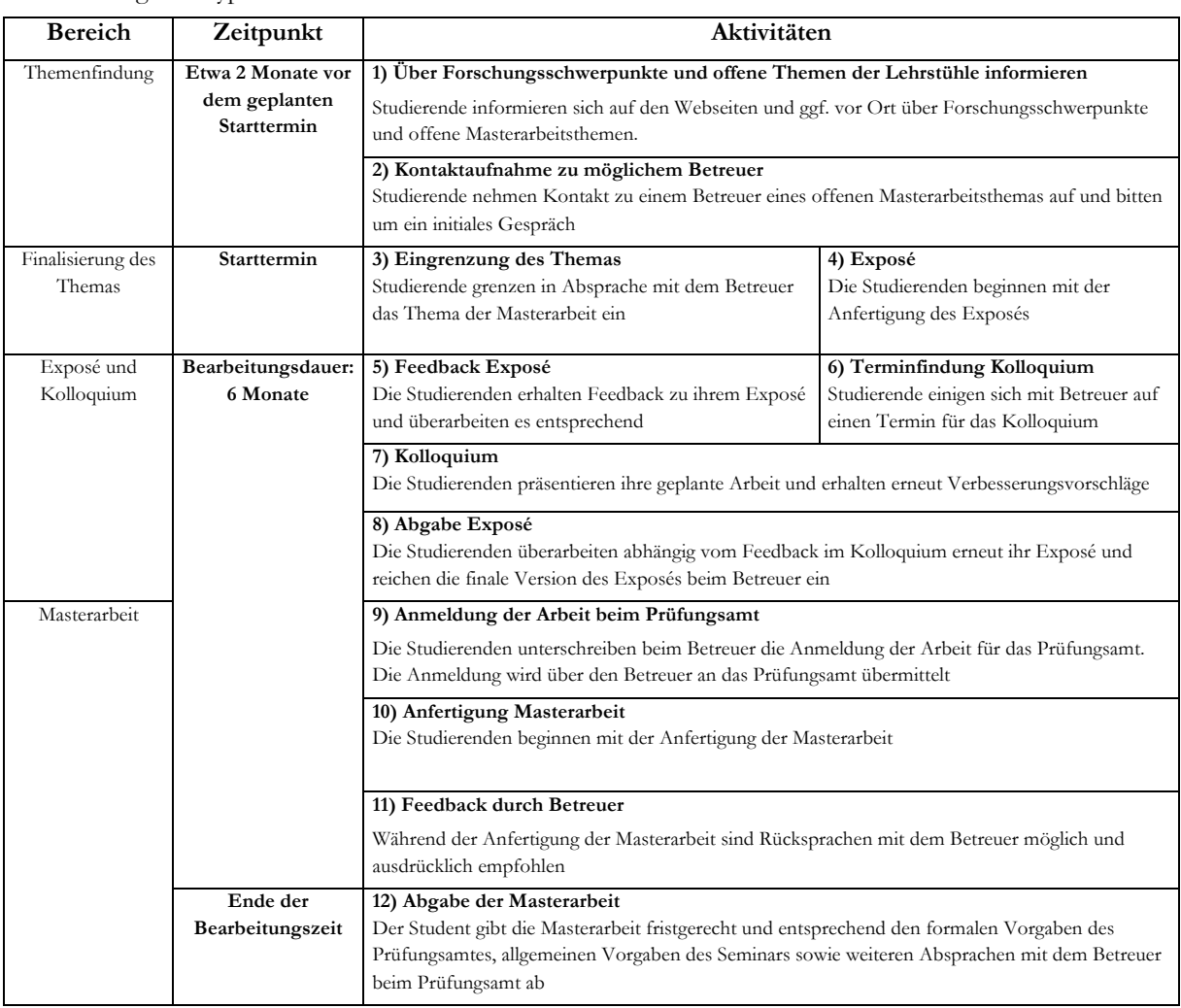

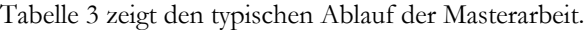

**TABELLE 3: ABLAUF MASTERARBEIT**

## 2 EXPOSÉ

Das Verfassen eines Exposés ist wesentlicher Bestandteil und Arbeitsschritt im Rahmen von Bachelorarbeiten und Masterarbeiten. Für Bachelorseminararbeiten und Hauptseminararbeiten ist ein Exposé nicht grundsätzlich vorgeschrieben. Das Exposé ist ein komprimierter und leicht verständlicher Ausblick auf das geplante Forschungsvorhaben, das im Rahmen der eigentlichen Arbeit umgesetzt werden soll. Es fasst zusammen, welches Problem der Studierende mit der Arbeit lösen will, wieso die Arbeit wissenschaftlich und praktisch relevant ist und wie das Problem bzw. die Forschungsfrage methodisch bearbeitet werden soll. Es ist daher notwendig, dass Studierende sich bereits für die Erstellung des Exposés einen Überblick über relevante und verwandte Literatur verschaffen, sich mit Vorarbeiten beschäftigen und den aktuellen Stand der Forschung kennen. Die wichtigsten Literaturquellen zu dem Thema sind daher auch Teil des Exposés und dokumentieren die thematische Einarbeitung.

## 2.1 Ziel der Erstellung des Exposés

Eine der wichtigsten Funktionen des Exposés ist die Eingrenzung des Themas. Das Exposé richtet sich an den Betreuer. Er kann mithilfe des Exposés abschätzen, ob das geplante Forschungsvorhaben für die Dauer der Bearbeitungszeit adäquat oder ggf. zu umfangreich ist. Der Studierende wiederum kann so feststellen, ob er das gestellte Thema richtig verstanden hat. Dies minimiert die Risiken für beide Seiten und soll gewährleisten, dass die gestellte Aufgabe erfolgreich durchgeführt werden kann. Das Exposé ist zwar nicht in Stein gemeißelt, Abweichungen von dem ursprünglichen Vorhaben müssen jedoch mit dem Betreuer abgesprochen und ggf. in der Arbeit begründet werden.

## 2.2 Aufbau des Exposés

Der Aufbau des Exposés sollte sich an folgender Struktur orientieren:

#### *i. MOTIVATION, PROBLEMSTELLUNG, FORSCHUNGSFRAGE*

Zunächst ist der Anlass bzw. der Grund für das Forschungsvorhaben zu beschreiben. Dieser kann beispielsweise in einer mangelnden Durchdringung einer Fragestellung, eines Gebietes oder einer Theorie in der Forschung oder einem in der Praxis beobachtbaren Problem liegen. Es ist deutlich zu machen, warum die wissenschaftliche Beschäftigung mit dem Thema überhaupt als relevant erachtet wird.

Ausgehend von einer präzise formulierten Forschungsfrage ist das in der Arbeit zu lösende Forschungsproblem zu definieren. Dabei ist außerdem der Stand der Forschung aufzuzeigen. Hierfür ist ggf. der Betreuer zu konsultieren. Leitfragen können sein:

- Warum schreibe ich meine Abschlussarbeit über diesen / in diesem Bereich?
- Warum gibt es Bedarf, sich mit der Thematik zu befassen?
- § Was sind die Rahmenbedingungen, die eine Motivation logisch erscheinen lassen?
- § Was ist die Forschungsfrage (was sind die Forschungsfragen), die ich im Verlauf der Arbeit zu klären versuche?
- § Welche vergleichbaren Forschungsprojekte wurden bereits durchgeführt und wie sind die Ergebnisse zu beurteilen?
- § Wie ist der Stand in der wissenschaftlichen Literatur und ggf. in der Praxis?

#### *ii. ZIELSETZUNG*

Im Rahmen der Zielsetzung ist deutlich zu machen, worin die Leistung der Arbeit bestehen soll. Die Erreichung des selbstgestellten (Haupt-)Ziels der Arbeit stellt die wichtigste Grundlage für die spätere Beurteilung der Arbeit dar. Aus diesem (Haupt-)Ziel können die Subziele (notwendigerweise zu erbringende Teilleistungen zur Erreichung des Hauptziels), die Vorgehensweise, die Gliederung und die Argumentation der Arbeit direkt abgeleitet werden.

Die Zielsetzung muss eindeutig beschrieben und überprüfbar sein. Die Ziele sollten in Form konkreter Fragen formuliert werden können. Eine solche Formulierung in Form von Fragen ist jedoch nicht erforderlich. Eine nachträgliche Änderung der Zielsetzung darf nur noch in Absprache mit dem Betreuer erfolgen.

Wie wird eine eindeutige Beschreibung der Zielsetzung erreicht? Im Falle einer Thematisierung der Evaluierung eines Untersuchungsgegenstands (eines Produktes oder eines Prozesses) sollte klargestellt werden, was das Ziel dieser Untersuchung ist. Soll bei der Evaluierung von Produkten oder Prozessen in der Praxis die Methode, die zur Evaluierung der Produkte und Prozesse herangezogen wurde (also der Weg), oder die Beurteilung der Produkte oder Prozesse (also das Ergebnis) im Vordergrund stehen? Ein ähnliches Beispiel stellen Arbeiten dar, die Fallbeispiele zum Inhalt haben. Bei Fallbeispielen muss deutlich werden, ob das Beispiel lediglich der Erläuterung dient, einen Machbarkeitsnachweis darstellt oder selbst als wichtiges Ziel der Arbeit dient (z. B. bei einer Softwareentwicklung).

#### *iii. BEGRIFFSKLÄRUNG*

An dieser Stelle sollte eine Definition der zentralen Begriffe – das sind insbesondere die Fachbegriffe, die im geplanten Titel der wissenschaftlichen Arbeit stehen – erfolgen. Dabei sind ggf. Quellen zu zitieren, die zur Definition der Begriffe herangezogen wurden. Eventuelle Abweichungen von bereits existierenden Definitionen müssen begründet werden.

#### *iv. VORGEHENSWEISE UND METHODIK*

Die Vorgehensweise beschreibt die Forschungsmethode bzw. ggf. eine Kombination von Methoden, mit der die Zielsetzung der Arbeit erreicht, d. h. die Forschungsfragen beantwortet, werden sollen. Diese wird je nach Art der Arbeit (Literaturarbeit, empirische Arbeit, Softwareentwicklung etc.) stark variieren.

Die Vorgehensweise im Sinne einer Forschungsmethode ist von der Vorgehensweise im Sinne eines Aufbaus der Arbeit zu unterscheiden. Die Vorgehensweise muss sich auch in der Gliederung widerspiegeln. Leitfragen hierbei sind:

- § Wie wird meine Abschlussarbeit aufgebaut sein?
- § Welche Vorgehensweise halte ich für sinnvoll, um das Ziel meiner Arbeit zu erreichen und Antwort(en) auf die Forschungsfrage(n) zu finden bzw. herauszuarbeiten?
- § Welche Methodik wende ich an: z.B. Literaturrecherche, Literaturanalyse, Umfragen, empirische Erhebungen, Fallstudien, (Tiefen-)Interviews, etc.?
- § Welche Methodik ist geeignet, im Rahmen der Untersuchung eine Antwort auf meine Forschungsfrage zu liefern?

#### *v. ERWARTETE BZW. MÖGLICHE ERGEBNISSE*

Je nach Themenstellung können die erwarteten Ergebnisse auf zwei unterschiedliche Weisen interpretiert werden: In der Regel wird es sich hierbei um Beschreibungen konkreter Produkte der wissenschaftlichen Arbeit handeln. Hierzu zählen z. B. Kriterienkataloge, Evaluierungsberichte, Softwareprogramme, Umfrageergebnisse, Modelle, Methoden-/Vorgehensbeschreibungen, Bibliographien etc.

Bei eher empirisch orientierten Arbeiten umfassen die erwarteten Ergebnisse bereits erste Hypothesen über die voraussichtlichen Ergebnisse der Untersuchung. Vermutungen bzw. Thesen lassen sich aber auch für nicht empirische Arbeiten aufstellen (z. B., dass eine in der Arbeit untersuchte Theorie der Organisationslehre auch auf die Softwareentwicklung übertragbar ist). Leitfragen können sein:

- § Was glaube ich, könnte als Ergebnis meiner Arbeit stehen?
- § Welche möglichen Ergebnisse sind wahrscheinlich?

#### *vi. VORLÄUFIGE GLIEDERUNG*

Die Anzahl der Gliederungspunkte in einem Kapitel bzw. der Grad der Gliederungstiefe sollte mit der Bedeutung der einzelnen Gliederungspunkte korrespondieren. Für das Exposé ist eine Gliederung der 1. und 2.

Gliederungsebene ausreichend. Die Gliederung ist zu kommentieren. Das heißt, dass der Inhalt und das Ziel eines jeden Kapitels in Form von Fragen beschrieben werden müssen. Den Kommentaren sind die geschätzten Kapitelumfänge (Anzahl Seiten) hinzuzufügen.

#### *vii. VORLÄUFIGE LITERATURLISTE*

Das Exposé sollte eine erste Literaturliste enthalten. Diese sollte sowohl die im Exposé zitierten Quellen enthalten, als auch weitere, für die eigentliche Arbeit potenziell relevante, Literatur.

#### *viii. OFFENE PUNKTE UND PROBLEME*

Im Exposé sind die vor Beginn oder im Laufe der Arbeit entstehenden Fragen und Probleme darzulegen. Dabei kann es durchaus sein, dass bestimmte Probleme auch nach Abschluss der Arbeit noch als offene Punkte erhalten bleiben (z. B. ungenügende Literaturbasis, mangelnde Informationen von Unternehmen wegen Vertraulichkeitscharakter etc.).

Diese Fragen sollten mit dem Betreuer geklärt und ggf. auch im Kolloquium (nur relevant für Masterarbeit) vorgetragen werden.

## 3 UMGANG MIT LITERATUR

## 3.1 Literaturrecherche

Die Suche nach Literatur ist prinzipiell in jeder Phase der Abschlussarbeit wichtig. Durch das Sichten von Literatur kann man erfahren, welche Probleme in der Wissenschaft bereits gelöst sind und welche nicht. Durch die Lektüre wissenschaftlicher Arbeiten lernt man, die Stärken und Schwächen von bereits veröffentlichten Lösungen zu verstehen und erhält Anregungen, wie der eigene wissenschaftliche Beitrag aussehen könnte. Auch kann und sollte man auf früheren wissenschaftlichen Erkenntnissen aufbauen und die Güte der eigenen Arbeit durch Vorarbeiten anderer belegen. Daher ist es sehr wichtig, effektiv und effizient nach relevanter Literatur suchen zu können.

Heutzutage stehen zahlreiche wissenschaftliche Zeitschriften, Bücher, Sammelbände, Konferenzbände und andere Dokumente in elektronischer Form zur Verfügung und können über entsprechende digitale Kataloge und Datenbanken recherchiert und in vielen Fällen auch direkt eingesehen werden. Einige der wichtigsten Internetangebote für die Literaturrecherche sind im Folgenden aufgeführt.

**Wichtig: Damit die Internetseiten die Lizenzberechtigungen der Universität zu Köln erkennen und entsprechend Zugriff auf Volltexte gewähren, muss der Zugriff innerhalb des Universitätsnetzwerks (WLAN oder VPN Full Tunnel)1 erfolgen.**

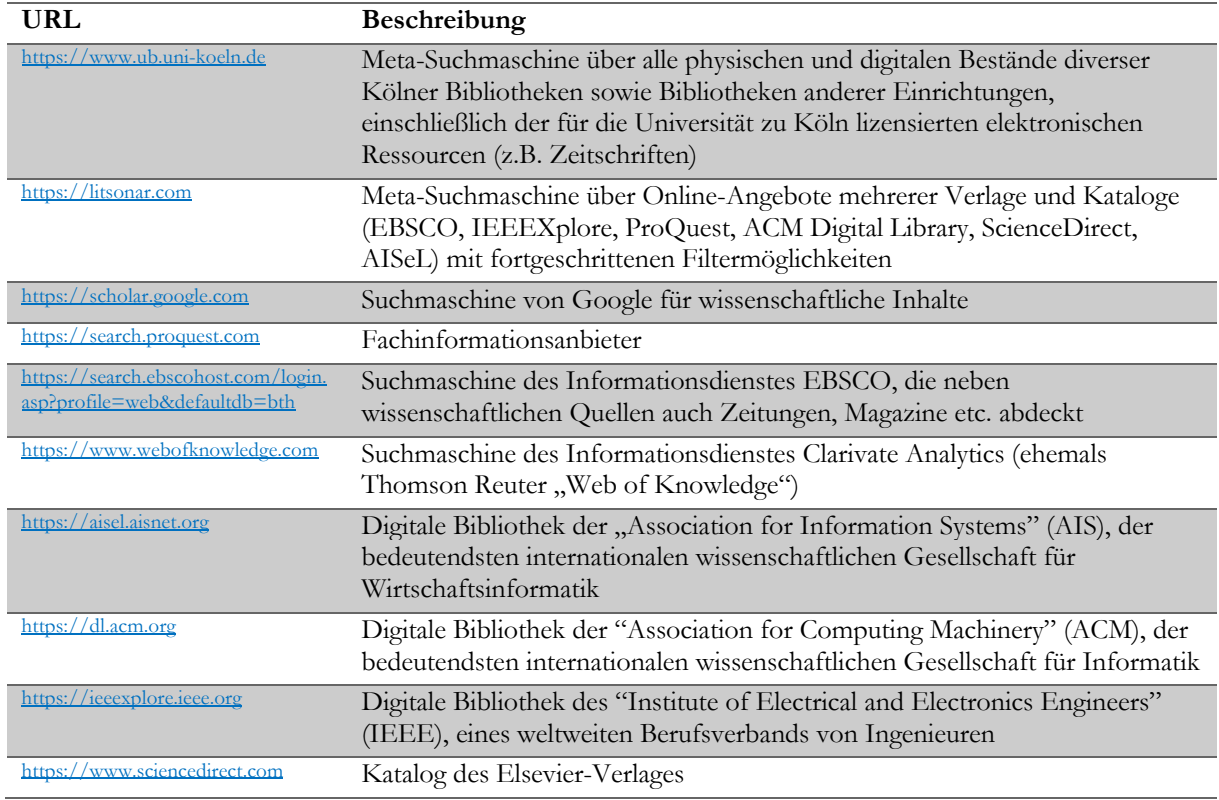

Die Mitarbeiter der Kölner Universitätsbibliotheken helfen bei der Suche und unterstützen bei der Fernleihe, falls die Universität bestimmte Artikel oder Bücher nicht im Bestand hat. In regelmäßigen Abständen finden Kurse statt, in denen Interessenten der Umgang mit Bibliothekskatalogen und elektronischen Literaturdatenbanken nähergebracht wird.

<sup>1</sup> https://rrzk.uni-koeln.de/vpn.html

## 3.2 Literaturstudium

Das Anfertigen einer wissenschaftlichen Arbeit erfordert eine Auseinandersetzung mit der für das Thema relevanten Literatur. Dabei sind grundsätzlich die jeweils neuesten Auflagen heranzuziehen. Die für die Arbeit verwendete Literatur sollte allgemein zugänglich und von angemessener Qualität sein. Die Verwendung von Grauliteratur und Online-Quellen soll nach Möglichkeit vermieden werden.

Gegenüber der verwendeten Literatur ist eine kritische Distanz zu wahren. Jeder dort geäußerte Gedanke ist auf seine Stichhaltigkeit zu überprüfen. Selbstständig entwickelte Gedanken sind argumentativ zu begründen. Nicht selbstständig entwickelte Gedanken müssen durch entsprechende Quellenangaben belegt werden. Aussagen, die begründet oder belegt werden müssen, sind beispielsweise "Die Softwareentwicklung ist ein kreativer Prozess" oder "Eine detaillierte Planung des Softwareentwicklungsprozesses ermöglicht eine präzise Aufwandschätzung". Werturteile wie "besser", "geeignet" und "angemessen" sollten vermieden werden und müssen bei Verwendung unter Angabe des zugrunde gelegten Wertmaßstabes nachvollziehbar gemacht werden. Mündliche Gespräche und Informationen aus elektronischen Quellen wie Social Media, News- oder Diskussionsgruppen, E-Mails bzw. Mailing-Listen und ähnlichen Quellen sind in aller Regel nicht zitierfähig. Ausnahmen sind nach Rücksprache mit dem Betreuer möglich.

## 3.3 Literaturverwaltung

Für die Anfertigung einer wissenschaftlichen Abschlussarbeit empfiehlt sich die Nutzung einer Literaturverwaltungssoftware. Mit dieser lassen sich Quellen und Literaturangaben im Text effizient organisieren. Beispielsweise kann man so eine persönliche Literaturdatenbank aufbauen und organisieren, Referenzen aus Katalogen, bibliographischen Datenbanken und dem Internet importieren, Zitate in die Abschlussarbeit einfügen und Literaturverzeichnisse einheitlich in der geforderten Formatierung erstellen. Zu Beginn bedeutet dieses systematische Arbeiten Mehraufwand und wird von Studierenden daher oft verdrängt bzw. vernachlässigt. Aber sowohl für Studienanfänger als auch für erfahrenere Studierende lohnt es sich auf lange Sicht, diese zusätzliche Arbeit zu investieren und eine Literaturverwaltungssoftware zu nutzen.

Es gibt zahlreiche verschiedene Literaturverwaltungsprogramme. Für kommerzielle Programme wie Citavi (https://www.citavi.com) oder EndNote (https://www.endnote.com) gibt es teilweise kostenlose Lizenzen für Studierende oder ermäßigte Lizenzen über das Softwareportal der Universität zu Köln (https://software.uni-koeln.de). Alternativ empfehlen wir die kostenlose Software Zotero (https://www.zotero.org). Zotero ist eine nicht-kommerzielle Literaturverwaltungssoftware, die im Funktionsumfang insgesamt hinter Citavi und EndNote zurücksteht, allerdings wegen ihrer integrierten Synchronisierungsfunktion, einer guten Browserintegration und zahlreicher Plug-Ins eine interessante Alternative darstellt. Die Universitätsbibliothek stellt ebenfalls Informationen für Literaturverwaltungsprogramme zur Verfügung: https://www.ub.unikoeln.de/suchen\_ausleihen/suchen/literaturverwaltung/index\_ger.html

## 3.4 Zitationen

Grundsätzlich muss der Autor einer Abschlussarbeit immer kenntlich machen, wenn Teile der Arbeit (z. B. Aussagen, Gedanken, Schlussfolgerungen) von anderen Autoren bzw. aus anderen Arbeiten übernommen wurden. Dies gehört zur guten wissenschaftlichen Praxis und soll jeden Vorwurf des Plagiats vermeiden. Mittels Zitat und Referenz grenzt der Autor seine eigene Leistung von denen anderer ab. Erfolgt diese Abgrenzung nicht oder nur unzureichend, kann dies als wissenschaftliches Fehlverwalten, ggf. sogar als Täuschungsversuch gewertet werden und die Arbeit entsprechend als ungenügend bewertet werden.

Bei Zitationen muss immer die tatsächlich verwendete Quelle angegeben werden. Die Zitation sollte immer direkt an der jeweiligen Bezugsstelle im Text (z.B. Zitat, Paraphrase, Grafik) platziert werden. Eine Zitation besteht immer aus zwei Teilen: eine (oder mehrere) Kurzzitation(en) im Text sowie eine ausführliche Quellenangabe in der Bibliographie (Literaturverzeichnis) am Ende der Arbeit. Sowohl für Kurzzitationen als auch für die Bibliographie gibt es unterschiedliche Konventionen. Bei Kurzzitationen unterscheidet man beispielsweise zwischen der Angabe im Text ("Harvard-Stil": Autorennamen und Jahreszahl in Klammern direkt hinter der Bezugsstelle) oder als Fußnoten ("Chicago-Stil": Autorennamen und Jahreszahl als Fußnote zu der Bezugsstelle). Für die genaue Formatierung der Kurzzitationen sowie der Bibliographie gibt es zahlreiche verschiedene Stile (vgl. https://citationstyles.org).

Bei Zitationen unterscheidet man grundsätzlich zwischen direktem und indirektem Zitat. **Direkte (wörtliche) Zitate** müssen durch Anführungszeichen gekennzeichnet werden. Grundsätzlich sind wörtliche Zitate sparsam einzusetzen. Sie empfehlen sich nur im Falle besonders prägnanter Formulierungen. Im Regelfall sind selbstständige Formulierungen des Verfassers erwünscht. Ein Aneinanderreihen von Zitaten sollte vermieden werden.

**Indirekte Zitate (Paraphrasen)** sind die übliche und bevorzugte Art, Inhalte aus anderen Quellen in der eigenen Arbeit wiederzugeben. Hierbei gibt der Autor die Inhalte einer oder mehrerer Quellen in eigenen Worten bzw. in indirekter Rede wieder.

Grundsätzlich sollen für wissenschaftliche Arbeiten am KIWI die Stil- und Formatierungsvorgaben der American Psychological Association (APA) verwendet werden. Diese umfassen auch Regeln zum Zitieren sowie zur Formatierung von Kurzzitationen und Bibliographie (s. auch 4.1.5 Literaturverzeichnis), die von der APA in Form eines Handbuchs veröffentlicht werden. Dieses Nachschlagwerk enthält für eine Vielzahl möglicher Zitatarten konkrete Beispiele und beantworten Fragen wie: Wie zitiere ich wörtlich, wie zitiere ich indirekt? Welches ist die korrekte Zitierweise für eine Internetquelle oder einen ganzen Paragraphen? Wie verwende ich Seitenzahlen in meinem Zitat?

Allgemeine Beispiele für verschiedene Arten von Zitaten finden sind z.B. hier:

http://www.usq.edu.au/library/referencing/apa-referencing-guide. Antworten auf spezifische Fragen finden sich ggf. auch im APA Blog unter http://blog.apastyle.org. Nachfolgend einige wesentliche Regeln für das Zitieren.

- § Bei wörtlichen Zitaten ist der zitierte Text in Anführungszeichen zu setzen und die Kurzzitation folgt unmittelbar nach den schließenden Anführungszeichen. Bei indirekten Zitaten wird auf Anführungszeichen verzichtet und die Referenz steht vor dem schließenden Satzzeichen der Aussage.
- § Bezieht sich eine Referenz auf ein einzelnes Wort oder eine Wortgruppe, so steht die Referenz direkt hinter diesem Wort, noch vor einem folgenden Satzzeichen. Bezieht sie sich auf einen Satz oder durch Satzzeichen eingeschlossenen Satzteil, so steht die Referenz vor dem schließenden Satzzeichen.
- Es muss auf die Primärquelle (Originalquelle) zurückgegriffen werden. In Ausnahmefällen kann nach Rücksprache mit dem Betreuer eine Sekundärquelle verwendet werden. Wird ein Sekundärzitat verwendet, so ist auf die Originalquelle hinzuweisen. Mit dem Vermerk "zitiert nach ..." wird dann zusätzlich die benutzte Quelle (Sekundärquelle) in der Referenz angegeben.
- § Auslassungen in wörtlichen Zitaten werden durch (...) gekennzeichnet. Ergänzungen in wörtlichen Zitaten sind zulässig, um das Zitat in den umgebenden Satz einsetzen zu können, und müssen durch eckige Klammern [ ] gekennzeichnet werden. Auslassungen und Ergänzungen dürfen die Aussage bzw. Bedeutung des Zitats nicht verändern. Im Zweifel ist die Stelle wortwörtlich zu zitieren. Beinhalten zitierte Stellen bereits im Original offensichtliche grammatikalische oder logische Fehler, werden diese Fehler im wörtlichen Zitat übernommen und durch den Zusatz [sic!] als Fehler im Original gekennzeichnet.
- § Neben der Quelle ist bei Zitaten auch die genaue Seitenangabe (mit Anfangs- und Endseite), auf die sich die Referenz bezieht, in der Kurzzitation anzugeben. Die Verwendung von "ff." (ferner folgend) ist nicht erlaubt. Es ist möglich, sich in einer Referenz auf mehrere Textstellen zu beziehen, wenn auf den verwiesenen Aspekt in der Quelle an mehreren Stellen eingegangen wird. Bei Online-Quellen (Web-Seiten) entfällt die Seitenangabe.
- § Die Referenz kann auch um Abkürzungen erweitert werden.
- Fußnoten können für kommentierende Ergänzungen verwendet werden.

## 4 FORMALE VORGABEN

In diesem Kapitel finden Sie die formalen Vorgaben für wissenschaftliche Arbeiten am Kölner Institut für Wirtschaftsinformatik. Die Vorgaben gelten, falls nicht explizit unterschieden wird, für alle Module und wissenschaftlichen Arbeiten.

## 4.1 Bestandteile der wissenschaftlichen Arbeit

Eine wissenschaftliche Arbeit am Kölner Institut für Wirtschaftsinformatik beinhaltet grundsätzlich die folgenden Elemente:

- Deckblatt
- Inhaltsverzeichnis
- Abkürzungsverzeichnis
- Abbildungsverzeichnis
- Tabellenverzeichnis
- Textkorpus
- Literaturverzeichnis
- Anhang
- Eidesstattliche Erklärung (für Abschlussarbeiten) bzw. Erklärung (für Seminararbeiten)

## 4.1.1 Deckblatt

Die erste Seite einer wissenschaftlichen Arbeit besteht aus dem Deckblatt. Das Design des Deckblattes von **Bachelorarbeit und Masterarbeit** muss auf den Seiten des **Prüfungsamtes** (https://www.wiso.unikoeln.de/sites/fakultaet/dokumente/PA/formulare/Mustertitelblatt.pdf) heruntergeladen werden. Das Deckblatt einer **Seminararbeit** sollte den Titel der Arbeit, den Namen des Moduls, und des Autors enthalten. Das vollständige Layout für Seminararbeiten kann Abbildung 1 entnommen werden. Das Deckblatt enthält keine Seitenzahl (wenngleich das Deckblatt bei der Zählung berücksichtigt wird). Das Thema der Abschlussarbeit muss unbedingt in exakt der gleichen Form (wortwörtlich und mit identischer Zeichensetzung) auf das Titelblatt der Abschlussarbeit übernommen werden, in der es vom Prüfungsamt schriftlich mitgeteilt wurde.

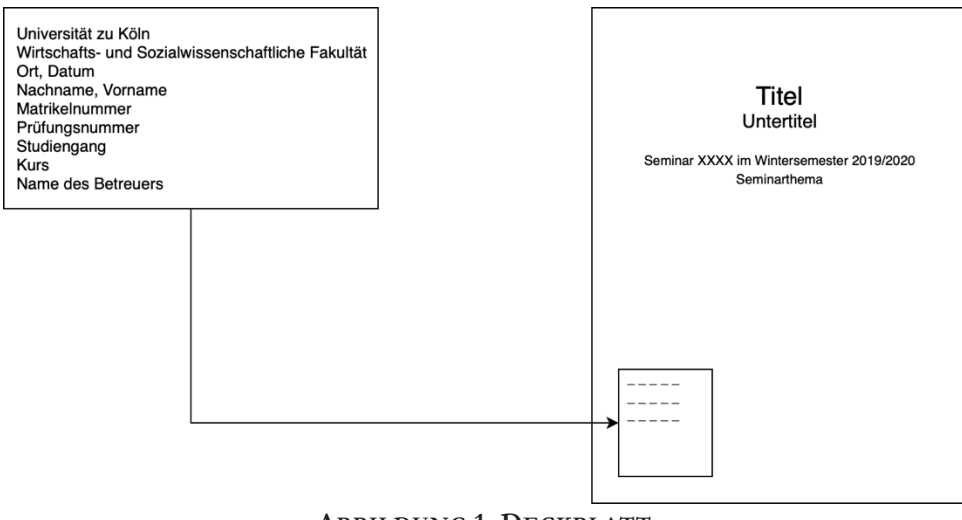

**ABBILDUNG 1: DECKBLATT**

### 4.1.2 Inhaltsverzeichnis

Das Inhaltsverzeichnis legt die Struktur und Logik der Arbeit dar. Das Inhaltsverzeichnis folgt unmittelbar auf das Deckblatt. Das Inhaltsverzeichnis enthält alle Kapitel und Unterkapitel der Arbeit. Diese müssen identisch

zu den Kapitelüberschriften im Fließtext benannt werden. Es müssen für alle Kapitel und Unterkapitel die entsprechenden Seitenzahlen angegeben werden (in arabische Zahlen bzw. römische Zahlen).

## 4.1.3 Abkürzungsverzeichnis

Abkürzungen, die nicht im Duden bzw. im Oxford Wörterbuch enthalten sind, müssen im Abkürzungsverzeichnis erläutert werden. So kann beispielsweise die Abkürzung "USA" verwendet werden, ohne, dass sie im Abkürzungsverzeichnis erläutert wird. Die Abkürzung "TAM" (für Technology Acceptance Model) muss dagegen bei Verwendung im Abkürzungsverzeichnis erläutert werden.

## 4.1.4 Textkorpus

Im Textkorpus ist der eigentliche Text der Arbeit zu finden. Dieser gliedert sich in der Regel auf in:

- Einleitung
- Theoretischer Hintergrund
- Methodik
- Ergebnisse
- Diskussion
- Fazit

### 4.1.5 Literaturverzeichnis

Ein Literaturverzeichnis ist zwingender Bestandteil einer wissenschaftlichen Arbeit. Das Literaturverzeichnis enthält alle in der Arbeit verwendeten Quellen. Es sollten nur Quellen im Literaturverzeichnis gelistet sein, die in der Arbeit tatsächlich zitiert werden. Eine Publikation, die zwar vom Autor gelesen wurde aber in der Arbeit nicht zitiert wird, sollte daher nicht im Literaturverzeichnis gelistet sein.

Das Literaturverzeichnisses muss gemäß dem APA Stil formatiert sein. Informationen zu Quellenarten und der korrekten bibliographischen Angaben finden sich unter http://www.apastyle.org/. Beispiele zur Formatierung des Literaturverzeichnisses für verschiedene Quellenarten finden sich hier: http://supp.apa.org/style/PM6E-Corrected-Sample-Papers.pdf

Bei Grauliteratur und Onlinequellen sind nicht immer Autorenangaben verfügbar, sodass als Autor die herausgebende Organisation angegeben werden kann. Einzelfälle sind mit dem Betreuer abzusprechen.

Die für die Formatierung der Kurzzitationen und des Literaturverzeichnisses notwendige Stildatei kann für Zotero und andere Literaturverwaltungsprogramme über das Zotero Style Repository heruntergeladen werden (https://www.zotero.org/styles/apa-old-doi-prefix).

### 4.1.6 Anhang

Der Anhang enthält zusätzliches Material, Dokumente und Daten, welche im Rahmen der Arbeit verwendet wurden (z.B. Transkripte von geführten Interviews). Im Anhang sollten nur solche Dinge enthalten sein, die nicht unmittelbar für das Verständnis der Arbeit notwendig sind. Der Anhang darf auf keinen Falls als weiterer Teil des Textes verstanden und genutzt werden (z.B. aufgrund von Platzmangel)!

Bitte beachten Sie auch die Hinweise zur Abgabe von digitalen Anhängen (siehe auch Kapitel 4.5).

### 4.1.7 Eidesstattliche Erklärung bzw. Erklärung

Zusätzlich zu der angefertigten Arbeit muss auch eine Eidesstattliche Versicherung abgebenden werden. Die Details zu der Abgabe, inklusive des Formulars zur Eidesstattlichen Versicherung finden sich auf der Informationsseite des Prüfungsamtes: https://www.wiso.unikoeln.de/de/fakultaet/dekanat/pruefungsaemter/po-2015/abschlussarbeiten/

## 4.2 Formatierung der Arbeit

Microsoft-Word- und Open-Office-Vorlagen für Bachelorseminar-, Hauptseminar- und Abschlussarbeiten sind im ILIAS-Kurs Flipped Classroom: Wissenschaftliches Arbeiten zu finden. Den Kurs finden Sie unter folgendem Link: https://www.ilias.uni-koeln.de/ilias/goto\_uk\_crs\_2169357.html. Die in den Vorlagen vorgegebene Formatierung für Text, Überschriften, Seitenformatierung, Verzeichnisse, Seitenzahlen, etc. ist verbindlich und zu übernehmen. Alle Formatvorgaben, die nicht in diesem Merkblatt bzw. der Vorlage definiert sind, sind selbstständig, sinnvoll und konsistent festzulegen.

Mit dem Umgang mit Dokumentvorlagen in Word können Sie sich mittels einschlägiger Online-Tutorials und Dokumentationen vertraut machen, beispielsweise unter folgender Adresse: http://msdn.microsoft.com/dede/library/aa140287(v=office.10).aspx

Die Vorgaben orientieren sich in vielen Fällen an den Empfehlungen der APA, zusammengefasst im **APA Manual** (6. Auflage; https://www.apastyle.org), jedoch mit einigen Abweichungen. Ausführlichere Erläuterungen zu der Vorgaben des APA Manual finden sich unter folgender Adresse: http://supp.apa.org/style/PM6E-Corrected-Sample-Papers.pdf

Folgende Formatvorgaben weichen ggf. von den APA Vorgaben ab und sind im Detail zu beachten:

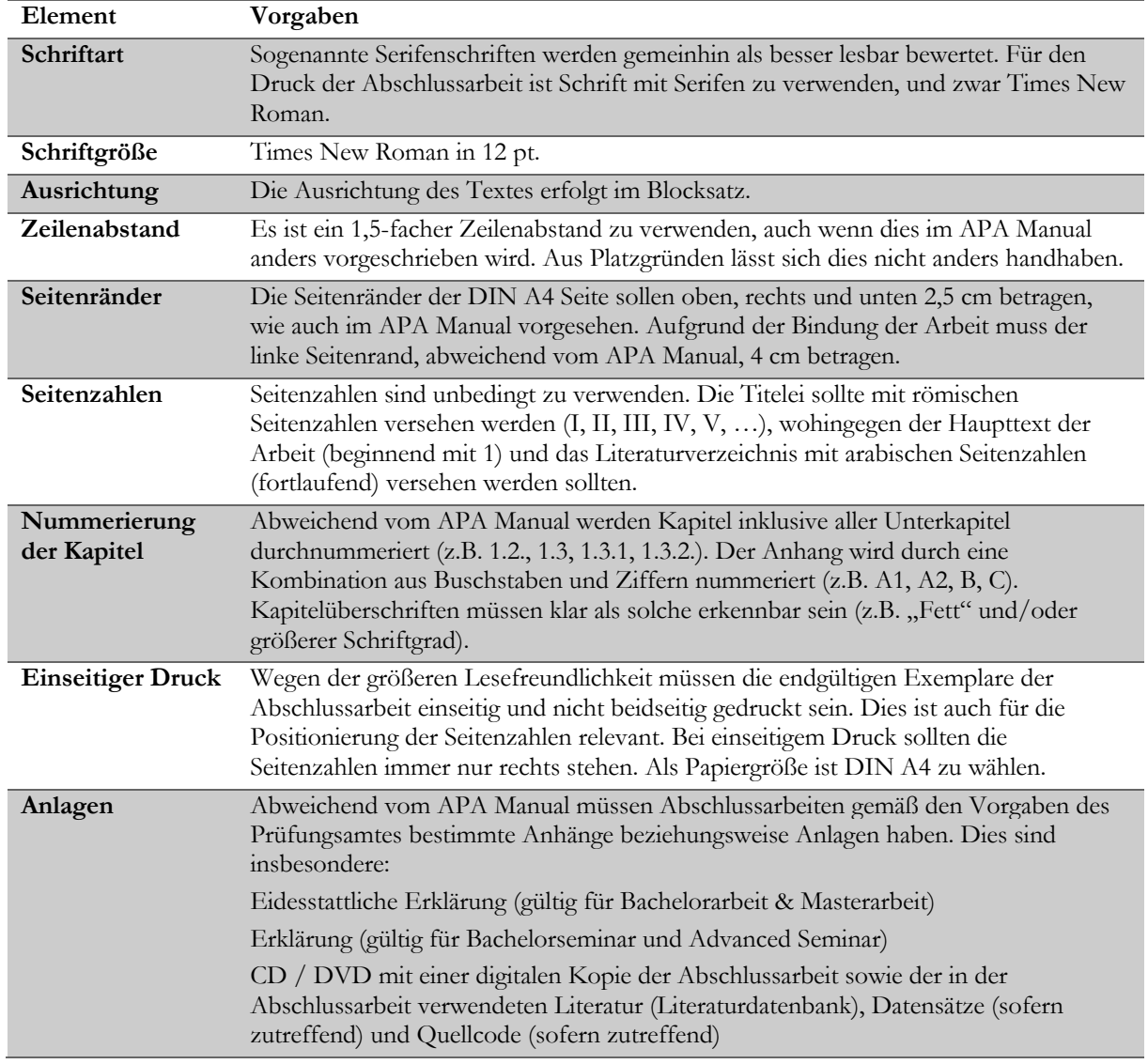

Im Text verwendete Abbildungen und Tabellen müssen durchgängig nummeriert werden und mit einer entsprechenden Beschriftung (Titel) versehen werden. Alle Abbildungen und Tabellen müssen in den entsprechenden Verzeichnissen (Abbildungsverzeichnis, Tabellenverzeichnis) aufgeführt werden.

Die Beschriftung einer Tabelle erfolgt über der Tabelle, die Beschriftung einer Abbildung erfolgt unter der Abbildung. Wenn eine Abbildung oder eine Tabelle aus einer fremden Quelle übernommen wurde, muss diese korrekt zitiert werden. Auf die Quelle wird in diesem Fall am Ende der Beschriftung verwiesen.

Beispiel: In Abbildung 1 ist das D&M Information-Systems-Erfolgsmodell dargestellt.

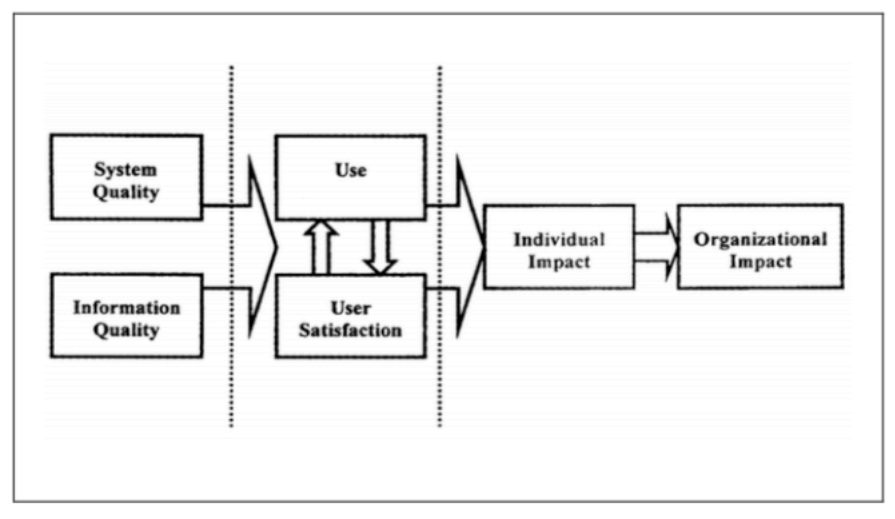

Abbildung 1: D&M Information-Systems-Erfolgsmodell (Delone & McLean, 2003, p. 12)

Grundsätzlich sollte im Text der Arbeit auf die entsprechende Abbildung oder Tabelle Bezug genommen werden (d.h. eine Tabelle oder Abbildung sollte nicht bezugslos sein). Wenn im Text Bezug auf eine Abbildung oder Tabelle genommen wird, sollte die Tabellen- bzw. Abbildungsnummer genannt werden (z.B. "Tabelle 3 zeigt den Anstieg der [...]").

## 4.3 Umfang der Arbeit

#### **Seminararbeiten (Bachelorseminar bzw. Advanced Seminar):**

• Der Umfang wird im Rahmen der Seminare festgelegt und kann je nach Thema variieren. Die Regel sind 15 Seiten (reiner Text, ohne Abbildungen, Tabellen, Inhaltsverzeichnis, Literaturverzeichnis, etc.). Die Abbildungen dürfen einen Gesamtumfang von 5 Seiten nicht überschreiten.

#### **Bachelorarbeit**

• Der Umfang soll 40 reine Textseiten nicht überschreiten (ohne Abbildungen, Tabellen, Inhaltsverzeichnis, Literaturverzeichnis). Die Abbildungen dürfen einen Gesamtumfang von 12 Seiten nicht überschreiten.

#### **Masterarbeiten**

• Der Umfang soll 60 reine Textseiten nicht überschreiten (ohne Abbildungen oder Tabellen, Inhaltsverzeichnis, Literaturverzeichnis). Die Abbildungen dürfen einen Gesamtumfang von 20 Seiten nicht überschreiten.

Von allen genannten Maßen darf nicht ohne Absprache mit dem Betreuer abgewichen werden. Es ist für eine sehr gute Note nicht unbedingt erforderlich, den Umfang in vollem Maße auszuschöpfen. Der Student muss also nicht unbedingt versuchen, "die Seiten voll zu kriegen". Bei einer Abweichung um ± 10% des vorgeschlagenen Seitenumfangs sollte er sich mit dem Betreuer besprechen. In begründeten Ausnahmefällen kann es auch sinnvoll sein, die angegebene Seitenzahl zu überschreiten. Der Student sollte dies aber nicht anstreben und ebenfalls seinen Betreuer zu Rate ziehen. Ganz allgemein gilt auch hier: so viel wie nötig, so wenig wie möglich – die Qualität zählt.

## 4.4 Sprache

In der Phase der Erstellung des Exposés sollte der Student sich für die Sprache entscheiden, in der er seine Arbeit verfassen möchte: Soll die Arbeit in Englisch oder Deutsch verfasst werden und warum? Welches sind die Vorteile? Welche Schwierigkeiten ergeben sich? Die Arbeit darf nicht zum Teil in Englisch und zum Teil auf Deutsch gehalten sein, der Student kann sich nur für eine Sprache entscheiden. Hiervon ausgenommen sind wörtliche Zitate (die aber ggf. in einer Fußnote übersetzt werden sollten), Quellcode, Screenshots anderssprachiger Anwendungen. Im Zweifel sollte der Student mit dem Betreuer Rücksprache halten. Insbesondere für das Anfertigen einer englischsprachigen Arbeit bietet sich der "Style Guide for the Journal of the Association for Information Systems" (LeBrocq, 2017; https://aisel.aisnet.org/jais/JAIS Style Guide 2013.pdf) an. Darüber hinaus beinhaltet der APA Style nicht nur Regeln zum Zitieren, sondern auch viele Hinweise zu gutem Sprachstil im wissenschaftlichen Kontext. Da diese auf Englisch verfasst sind, ist es recht schwierig und zeitaufwendig, die Hinweise auf eine deutschsprachige Arbeit anzuwenden. Studenten müssen diese Hinweise daher nicht notwendigerweise berücksichtigen (vor allem für die Bachelorarbeit bleibt nicht genug Zeit), können diese Hinweise aber natürlich gern als Leitfaden verwenden.

## 4.5 Abgabe der Arbeit

In diesem Kapitel finden Sie Vorgaben bzgl. der Abgabe der Arbeit.

## 4.5.1 Einreichen von Abschlussarbeiten

Bei der Abgabe von Abschlussarbeiten (Bachelorarbeit & Masterarbeit) sind die vom Prüfungsamt vorgegebenen Formvorschriften einzuhalten (https://www.wiso.uni-koeln.de/de/fakultaet/dekanat/pruefungsaemter/po-2015/abschlussarbeiten/ ):

#### **Einreichen der Abschlussarbeit im Prüfungsamt**

Die Arbeit ist entsprechend der Prüfungsordnung und der Hinweise des Prüfungsamtes (https://www.wiso.unikoeln.de/de/fakultaet/dekanat/pruefungsaemter/po-2015/abschlussarbeiten/) einzureichen. Die im Prüfungsamt eingereichte Abschlussarbeit kann nur durch die Prüferin bzw. den Prüfer sowie die Studierende bzw. den Studierenden, die beziehungsweise der die Arbeit angefertigt hat, eingesehen werden. Einer besonderen Erklärung, dass die Arbeit nicht an Dritte weitergegeben wird, bedarf es daher nicht. Die Verwertungsrechte einer Abschlussarbeit stehen dem Prüfling als Autor/in zu. Eine Verwertung – beispielsweise Veröffentlichung, Einreichung zu einem Wettbewerb, Weitergabe an andere Personen oder Institutionen – kann jedoch erst nach der schriftlichen Mitteilung des Ergebnisses erfolgen. Eine Abstimmung mit dem Themensteller wird ebenfalls dringend empfohlen, auch wenn das Prüfungsverfahren abgeschlossen sein sollte, da Rechte der Prüfer durch die Veröffentlichung ebenfalls berührt sein können.

#### **In welcher Form muss die Abschlussarbeit eingereicht werden?**

Die jeweilige Anzahl und Art der einzureichenden Exemplare kann der Prüfungsordnung und den Hinweise des Prüfungsamtes (https://www.wiso.uni-koeln.de/de/fakultaet/dekanat/pruefungsaemter/po-2015/abschlussarbeiten/) entnommen werden.

Beizufügen ist eine CD oder DVD mit dem Inhalt der Abschlussarbeit sowie der Literaturdatenbank. Die Literaturdatenbank kann als Export aus dem verwendeten Literaturverwaltungsprogramm im Format RIS oder BibTex abgegeben werden. PDFs der verwendeten Quellen im Original müssen **nicht** mit abgegeben werden.

Bitte kleben Sie die CD bzw. DVD mit Hilfe einer entsprechenden Hülle aus Papier bzw. Plastik direkt in die Papierfassung der Arbeit ein. Einzelne Prüferinnen beziehungsweise Prüfer können eine hiervon abweichende Regelung treffen. Die Daten-CD beziehungsweise DVD beziehungsweise. die Hülle, in der sie sich befindet, ist deutlich mit Ihrem Namen, Vornamen und der Prüfungsnummer zu beschriften. Die Einreichung anderer Speichermedien (z.B. eines USB-Datensticks) ist nicht möglich.

Ein Lebenslauf muss der Arbeit **nicht** beigefügt werden.

### 4.5.2 Einreichen von Seminararbeiten

Die Vorgaben an die Abgabe von Seminararbeiten (Bachelorseminar & Advanced Seminar) wird in den jeweiligen Seminaren festgelegt.

In der Regel erfolgt die Abgabe sowohl in gedruckter als auch in elektronischer Form (Arbeit in PDF-Format sowie Literaturdatenbank und Anhänge). Die Abgabe der elektronischen Version erfolgt in der Regel über einen Upload in ILIAS oder über Email an den Betreuer der Arbeit.